# **Traitements des accès concurrents**

# **dans SQL-DS et DB2**

#### Bernard ESPINASSE

Professeur à l'Université d'Aix-Marseille

2010

*Bernard ESPINASSE – Traitement des accès concurrents dans SQL/DS et BD2* **1**

## **Traitement des accés concurrents dans le Système S Q L / D S-D B 2 ( I B M ) : D B s p a c e s**

## **Tables et DBSPACES**

- **une table et les index associés doivent être contenus dans un seul et même DBSPACE :**
- pour une table à créer : le créateur (ou SQL/DS) choisi un DBSPACE - le DBSPACE doit toujours être possédé par le propriétaire de la table

## **• Taille d'un DBSPACE :**

- une page  $= 1$  E/S  $= 4$  K bytes - taille DBSPACE = N x (128 pages) = N x (512 K)

## **• Types de DBSPACES :**

## **- PUBLICS**

- pour supporter des tables systèmes/utilisateur
- accès concurrents possibles
- propriété d'un « Data Base Administrator » (DBA)

#### **- PRIVES**

- pour supporter des tables utilisateur
- accès concurrents impossibles
- propriété d'un utilisateur

## **- INTERNES**

- pour des zones de travail ou de tri

*Bernard ESPINASSE – Traitement des accès concurrents dans SQL/DS et BD2* **3**

# **Traitement des accès concurrents dans le Système S Q L / D S-D B 2 ( I B M ) : D B s p a c e s**

## **Structure de stockage dans SQL/DS – DB2**

## **• DBSPACE :**

- c'est un ensemble de pages de 4 K octets (1 E/S)

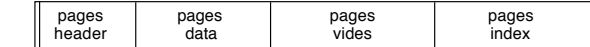

**• pages HEADER :**

- information de contrôle des tables et index du DBSPACE

### $-1$  à 8 pages

- **pages DATA :**
	- contient les tables (au maximum peut contenir 255 tables)
	- pas de tables multi-DBSPACE
	- tables + index associés sont stockés dans un même DBSPACE

#### **• pages INDEX :**

- entrées des index
- pas de page partagées entre 2 index

**• pages VIDES :**

- n'occupent pas d'espace sur le disque
- utilisées pour étendre les DATA et INDEX

*Bernard ESPINASSE – Traitement des accès concurrents dans SQL/DS et BD2* **2**

# **Traitement des accés concurrents dans le Système S Q L / D S-D B 2 ( I B M )**

**Dispositif de verrouillage entièrement automatique permettant des actions utilisateur possibles**

**Le dispositif de partage est assuré pour le temps d!exécution d!une transaction (LUW – logical Unit of Work)**

## **1 – Utilisation standard : AUTOCOMMIT ON**

• Contrôle automatique assuré par le système :

SELECT -----------> Début de LUW UPDATE ----------> Fin LUW Action SELECT Attente fin LUW ROLLBACK WORK Annulation + Fin LUW Début de LUW Action UPDATE Attente fin I LUW DELETE Début de LUW …

*Bernard ESPINASSE – Traitement des accès concurrents dans SQL/DS et BD2* **4**

# **Traitement des accès concurrents dans le Système S Q L / D S-D B 2 ( I B M )**

## **2 – Utilisation particulière : SET AUTOCOMMIT OFF**

• L'utilisateur décide de contrôler son flot d'activité et l'amplitude de ses transactions (LUW):

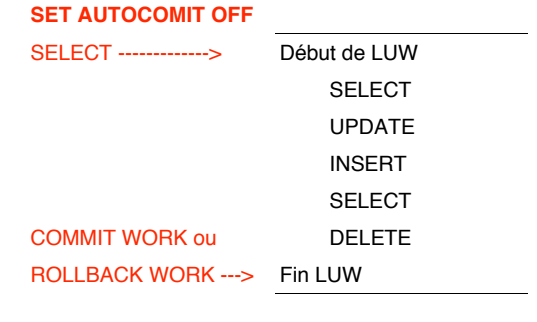

*Bernard ESPINASSE – Traitement des accès concurrents dans SQL/DS et BD2* **5**

## Type de verrouillage en SQL/DS-DB2 (IBM)

## **2 types de verrouillage possibles :**

- **SHARE LOCK** (**verrou partagé**) : établis par une LUW sur les données en **lecture**
- **EXCLUSIVE LOCK** (**verrou exclusif**) : établis par une LUW sur les données en **écriture**

**Ces 2 types de verrou restent actifs jusqu!en fin de LUW**

**Différents fonctionnements du dispositif :** Réponses à une demande d'un second utilisateur :

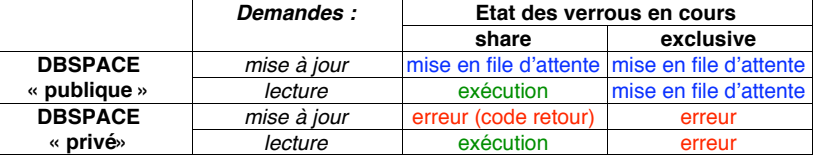

• Les DBSPACE « **publiques** » permettent un meilleur partage (épaisseur du verrou plus faible + gestion de files d'attentes), « overhead » plus important

- Tables partageables -> DBSPACE « publique »
- Tables privées -> DBSPACE « privées»

# Epaisseurs de verrouillage en SQL/DS-DB2 (IBM)

## **3 niveaux de verrouillage possible selon le type de DBSPACE:**

- **DBSPACE**: totalité des tables de ce DB space
- **Page (4k)** : sous ensemble du DB space
- **Ligne (row)** : tuple dans la table

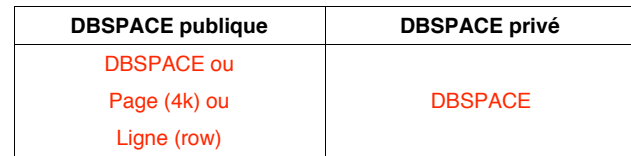

## **Définition du verrou :**

### **ACQUIRE PUBLIC DBSPACE … LOCK [ row | page | DBSPACE ]**

**Modification du verrou :** 

**ALTER DBSPACE … LOCK [ row | page | DBSPACE ]**

*Bernard ESPINASSE – Traitement des accès concurrents dans SQL/DS et BD2* **6**

# Epaisseur de verrouillage en SQL/DS-DB2 (IBM)

#### **Le système détecte les situations de « deadlock » :**

- ! « backout » de la LUW la plus jeune
- ! déverrouillage
- . message vers l'utilisateur (unsuccessfull completion)

#### **Gestion des files d!attente :**

- ! le nombre maximum de verrous en cours pour le système est précisé par le paramètre NLRBS (Lock Req. Block. Syst.)
- ! le nombre maximum de verrous en cours pour un utilisateur NLRBU ne peut être dépassé

**Remarque :** un traitement important sur une table (verrou = table) peut entraîner un grand nombre de verrouillages (overhead). Un tel traitement doit être précédé d'une commande utilisateur :

## **LOCK [ table | DBSPACE ]** *nom* **IN [ share | exclusive ] MODE**

**Elargissement du verrouillage (lock escalation) :** réalisé par SQL/DS pour remplacer un nombre important de verrou peu épais (row -> page)

*Bernard ESPINASSE – Traitement des accès concurrents dans SQL/DS et BD2* **7**